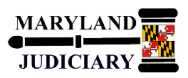

## **LAST REVISED DATE: 06/07/2017**

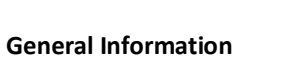

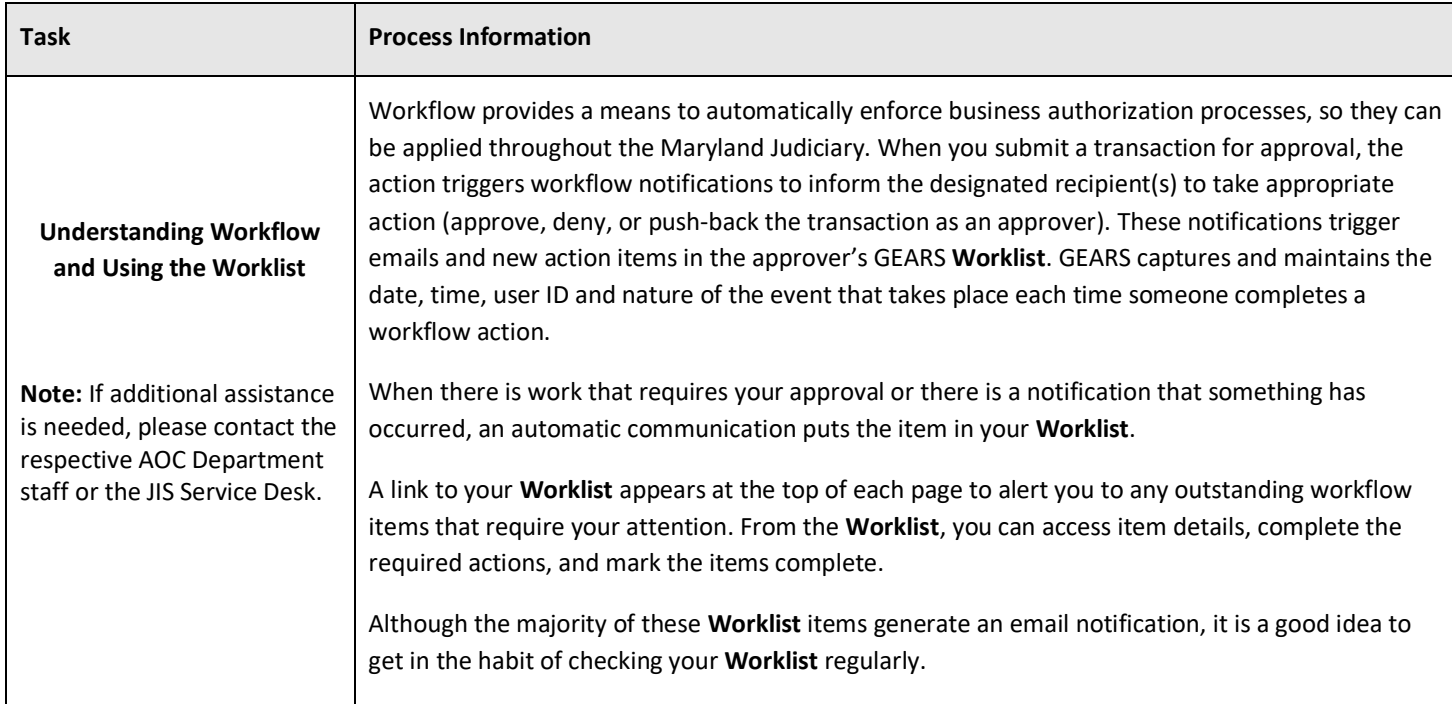

## **Things to Know About Core Workflow Functionality and Concepts that have been implemented in GEARS to date.**

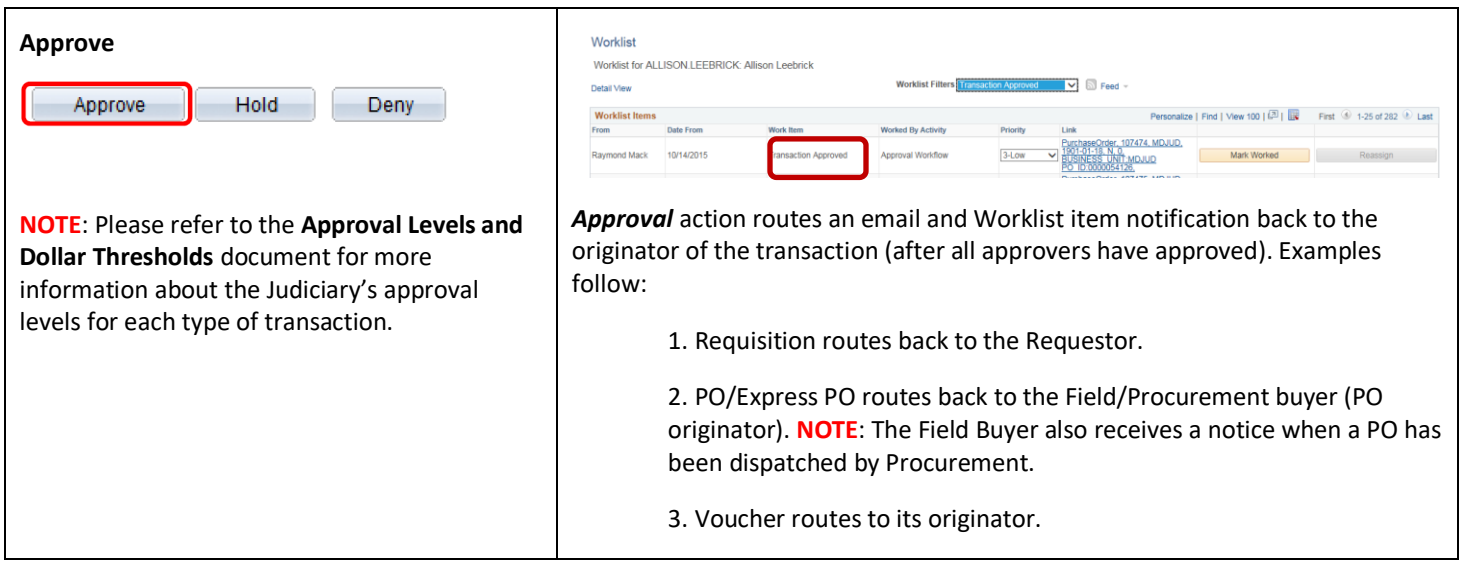

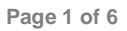

 $S \subsetneq \mathsf{G} \subsetneq \mathsf{A} \mathsf{R} \mathsf{S}$  General Enterprise And Resource Support

 **Quick Reference Tip Sheet**

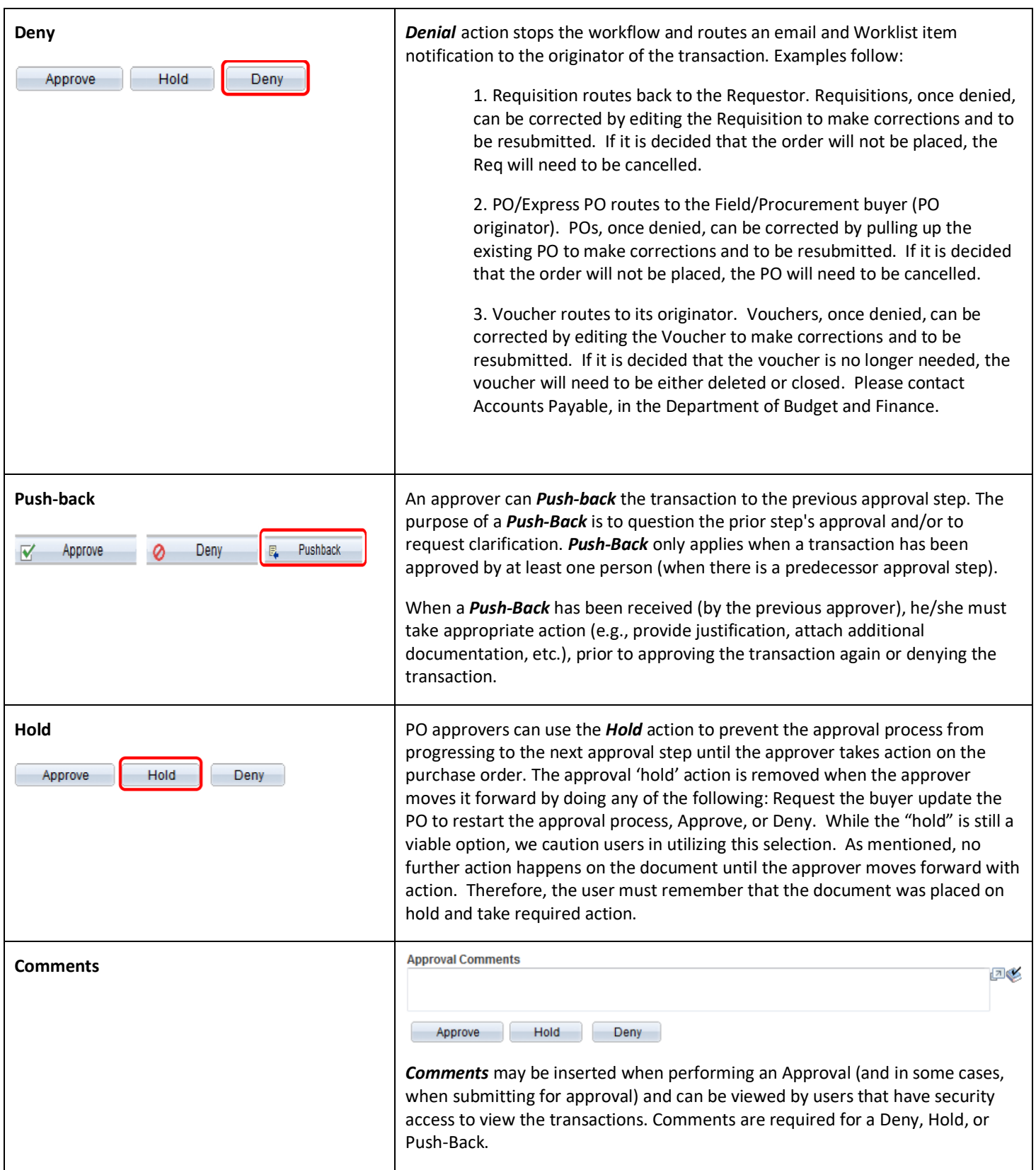

## **GEARS Navigation**

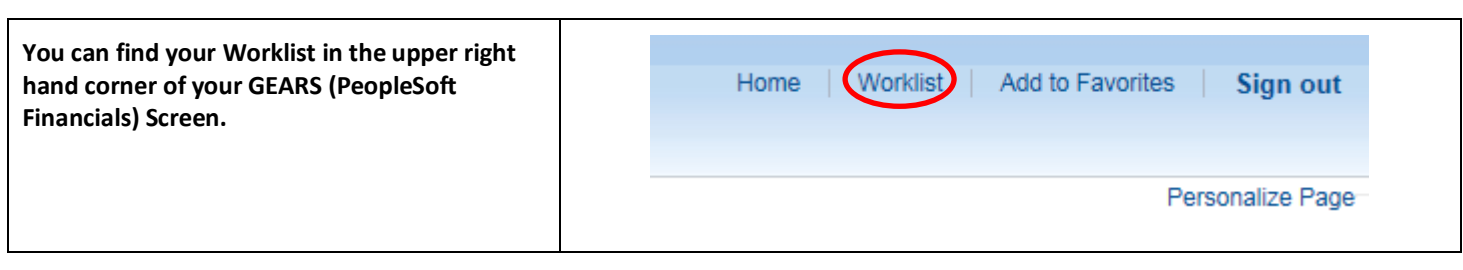

## **1.0 Process**

This document is intended to provide a quick reference to completing standard transactions within GEARS.

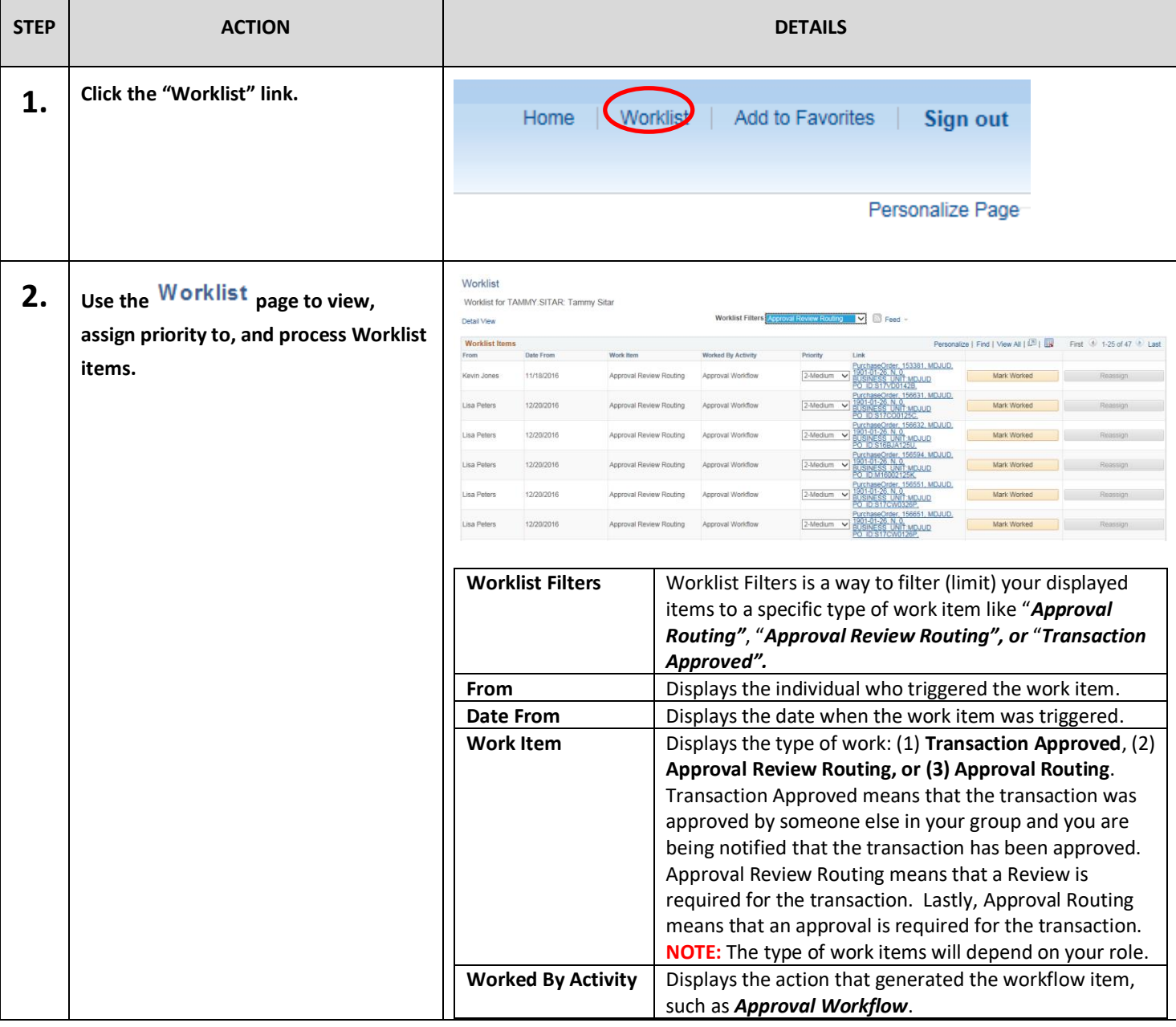

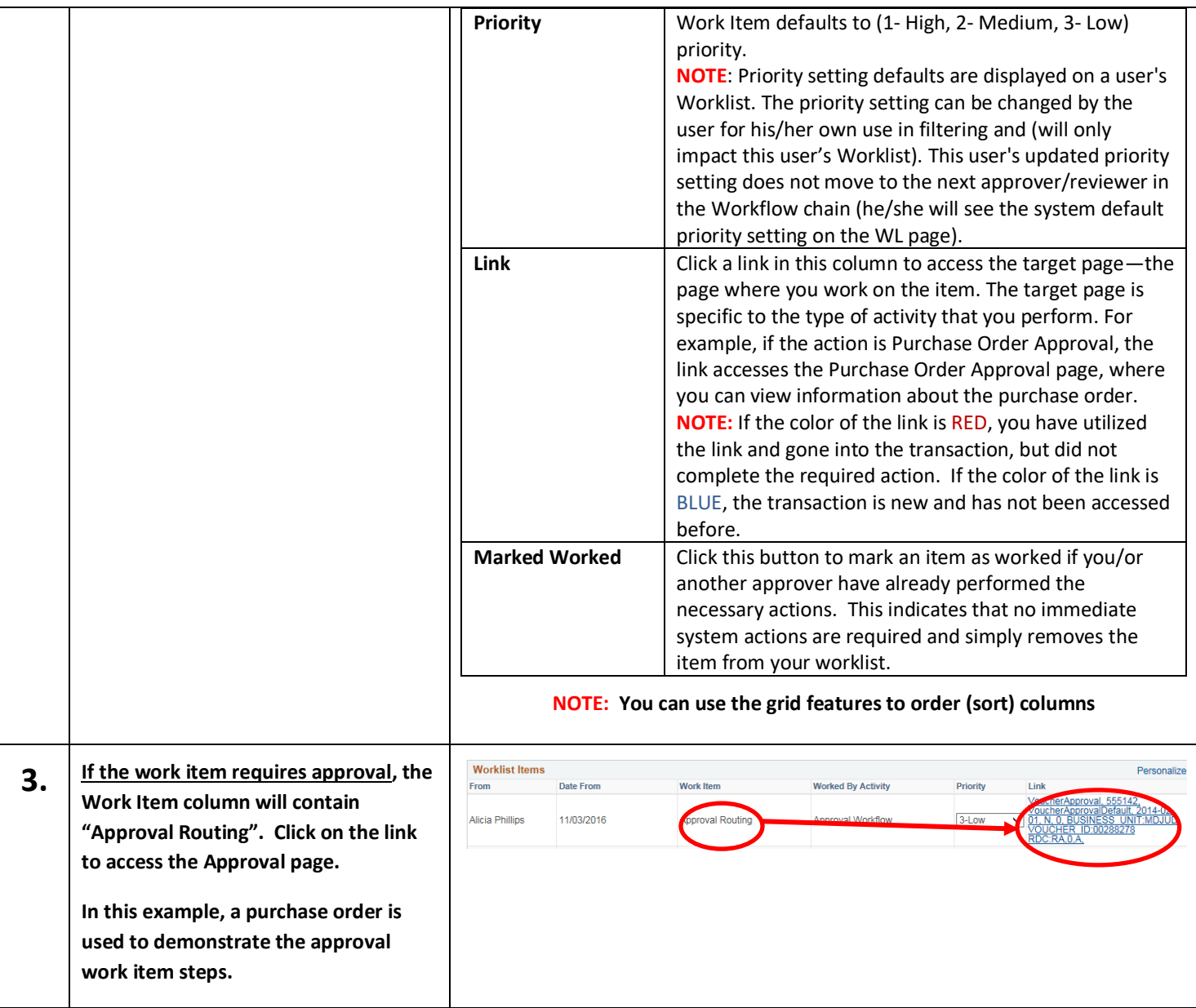

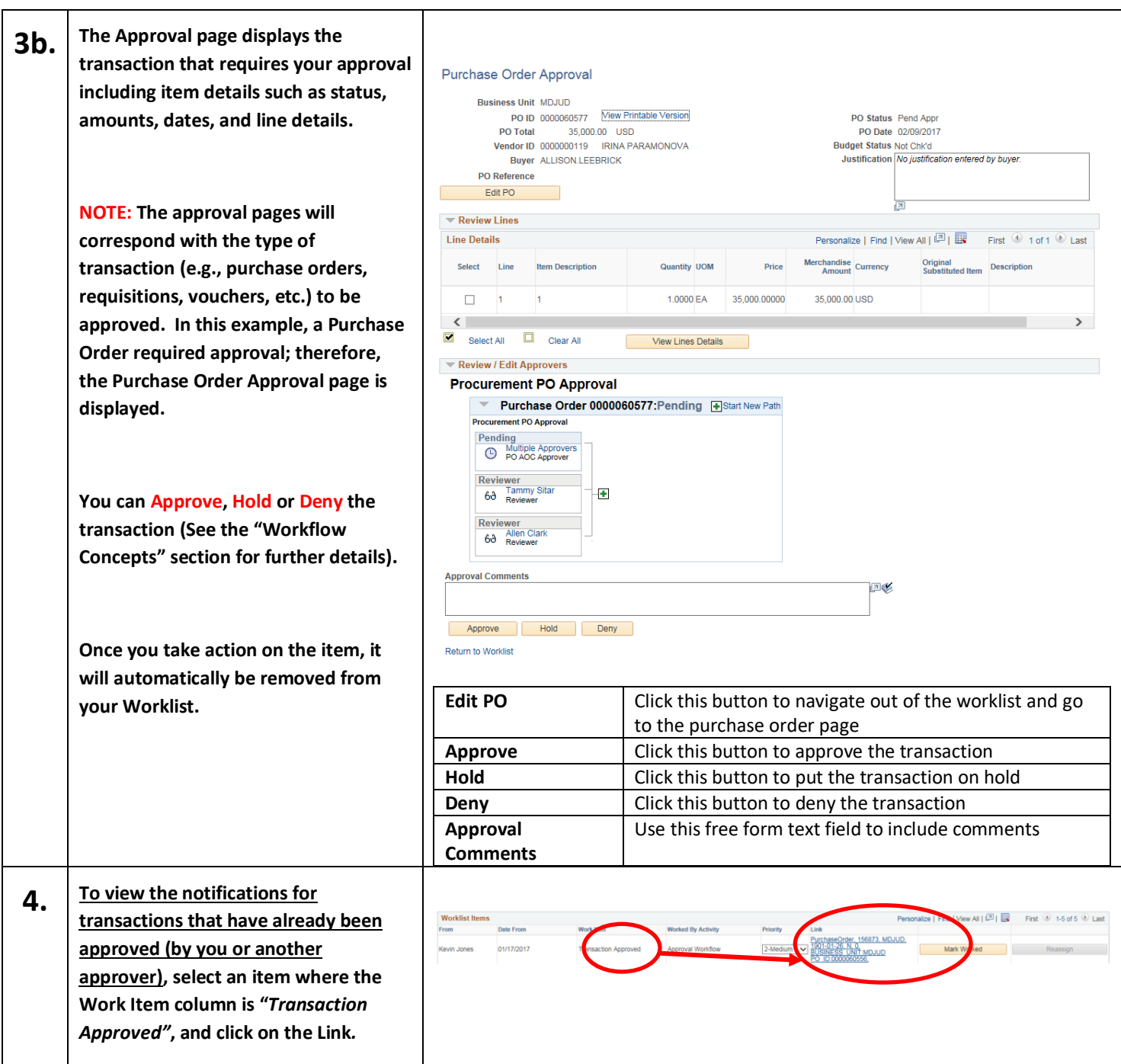

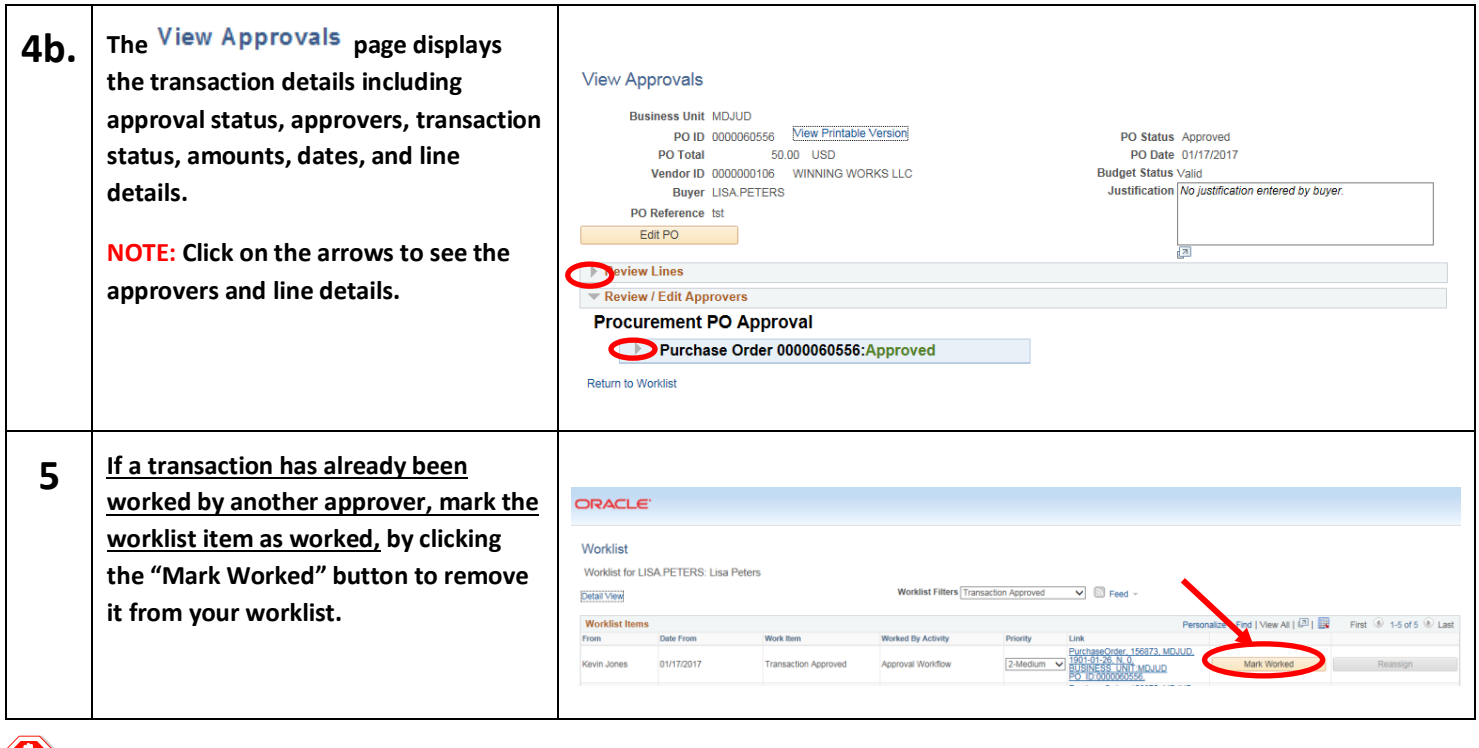

**END OF DOCUMENT**